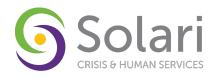

## **Custom Training Request**

**Step 1:** Please fill out your contact and agency information.

| <b>Requestor Name:</b>                                                                                                    |                                                                                                |                                                   |                                             |                    |  |
|----------------------------------------------------------------------------------------------------|------------------------------------------------------------------------------------------------|---------------------------------------------------|---------------------------------------------|--------------------|--|
| Email:                                                                                                    |                                                                                                |                                                   |                                             |                    |  |
| Phone:                                                                                                    |                                                                                                |                                                   |                                             |                    |  |
| Organization:                                                                                                    |                                                                                                |                                                   |                                             |                    |  |
| Project(s):                                                                                                    |                                                                                                |                                                   |                                             |                    |  |
| Step 2: Please let us know                                                                                                    | more about the use                                                                             | ers being traine                                  | ed & new project set                        | up.                |  |
| Total number of users being trained:                                                                                                    |                                                                                                |                                                   |                                             |                    |  |
| Are these users new or existing?                                                                                                    |                                                                                                | New                                               | Existing                                    | Both               |  |
| New projects that must Note: HMIS will need all setup information 5 days p information is not provide  Step 3: Please select the to  Entry/Exit Workflow  ShelterPoint | new user information<br>prior to the training<br>d in this time period<br>raining topic(s) you | (please find ap<br>d, the training are interested | plicable forms on ou<br>may be rescheduled. | r website). If the |  |
| □ PATH □ SSVI                                                                                                    |                                                                                                |                                                   | □ Outreach                                  |                    |  |
| ☐ Reporting                                                                                                    | □ Refresh                                                                                      | er/Q&A                                            | ☐ Other                                     | □ Other            |  |
| Please describe the reason clarification/resolution on:  Step 4: Please select the t                                                                                   | type of training requ                                                                          | uested                                            |                                             |                    |  |
| ☐ Custom Online ☐                                                                                                    | ☐ At my agency ☐ CRN Training Lab (Tempe, Flagstaff, Tucson)                                   |                                                   |                                             | gstaff, Tucson)    |  |

Note: Agency must provide all internet and display capabilities for the "At my agency" trainings.

Updated: 03/06/2018 Page **1** of **1**